## **¿Vas a iniciar tu trámite de titulación?**

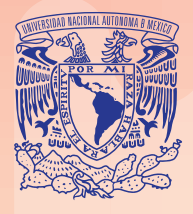

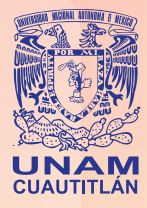

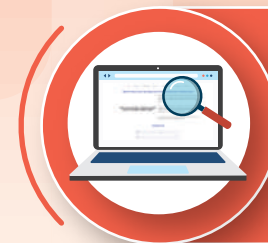

Consulta las diferentes opciones en la página del Departamento de Exámenes Profesionales: **http://virtual.cuautitlan. unam.mx/titulacion/**

Elige la que consideres se adecúe más a tus necesidades

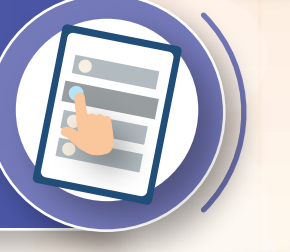

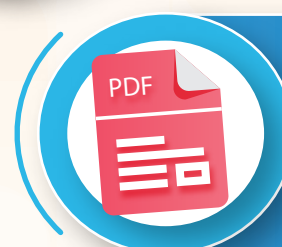

Conoce más de tu opción de titulación en el Reglamento de Exámenes Profesionales que se encuentra en nuestra página.

Contacta a tu coordinación de carrera, a través de su página web (https://www.cuautitlan.unam.mx/ licenciaturas/) para que te informe de los documentos que se requieren para el registro e inciar tu proceso

ò

Si ya cumples con todos los requisitos ingresa a la página de Administración Escolar http://cuautitlan.dgae.unam.mx/ en la sección Revisión y Certíficación de Estudios

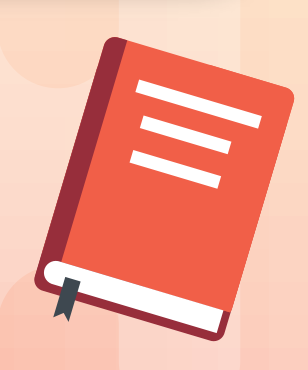